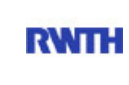

RWTH Aachen **RWTH** Dez. 1.0 - Abt. 1.1 Templergraben 55 52062 Aachen

Tel.: 0241 80 99088 E-Mail: lehre@rwth-aachen.de

RWTH Aachen - Dez. 1.0/Abt. 1.1

Sehr geehrter Herr Studiendirektor i.H. Dr.-Ing. Dipl.-Päd. Claus Helmut Pütz (PERSÖNLICH)

## Auswertungsbericht der Studentischen Lehrveranstaltungsbewertung

Sehr geehrter Herr Studiendirektor i.H. Dr.-Ing. Dipl.-Päd. Pütz,

hiermit erhalten Sie die Ergebnisse der Lehrveranstaltungsbewertung aus dem WS11/12 zu Ihrer Umfrage "Einstieg in Räumliches Denken und Konstruieren mit CAD - S" (Veranstaltungstyp: Vorlesung + Übung).

Bitte besprechen Sie die Ergebnisse mit Ihren Studierenden.

Für Rückfragen stehe ich Ihnen jederzeit gerne zur Verfügung.

Weitere Informationen zur Studentischen Lehrveranstaltungsbewertung erhalten Sie auf unserer Internetseite (Link: http://www.rwth-aachen.de/go/id/epe).

Mit freundlichen Grüßen Magdalena Neumann

RWTH Aachen Abteilung 1.1 - Akademische Angelegenheiten Templergraben 55 52062 Aachen Tel: 0241/80-99088 Fax: 0241/80-92664 E-Mail: lehre@rwth-aachen.de http://www.rwth-aachen.de

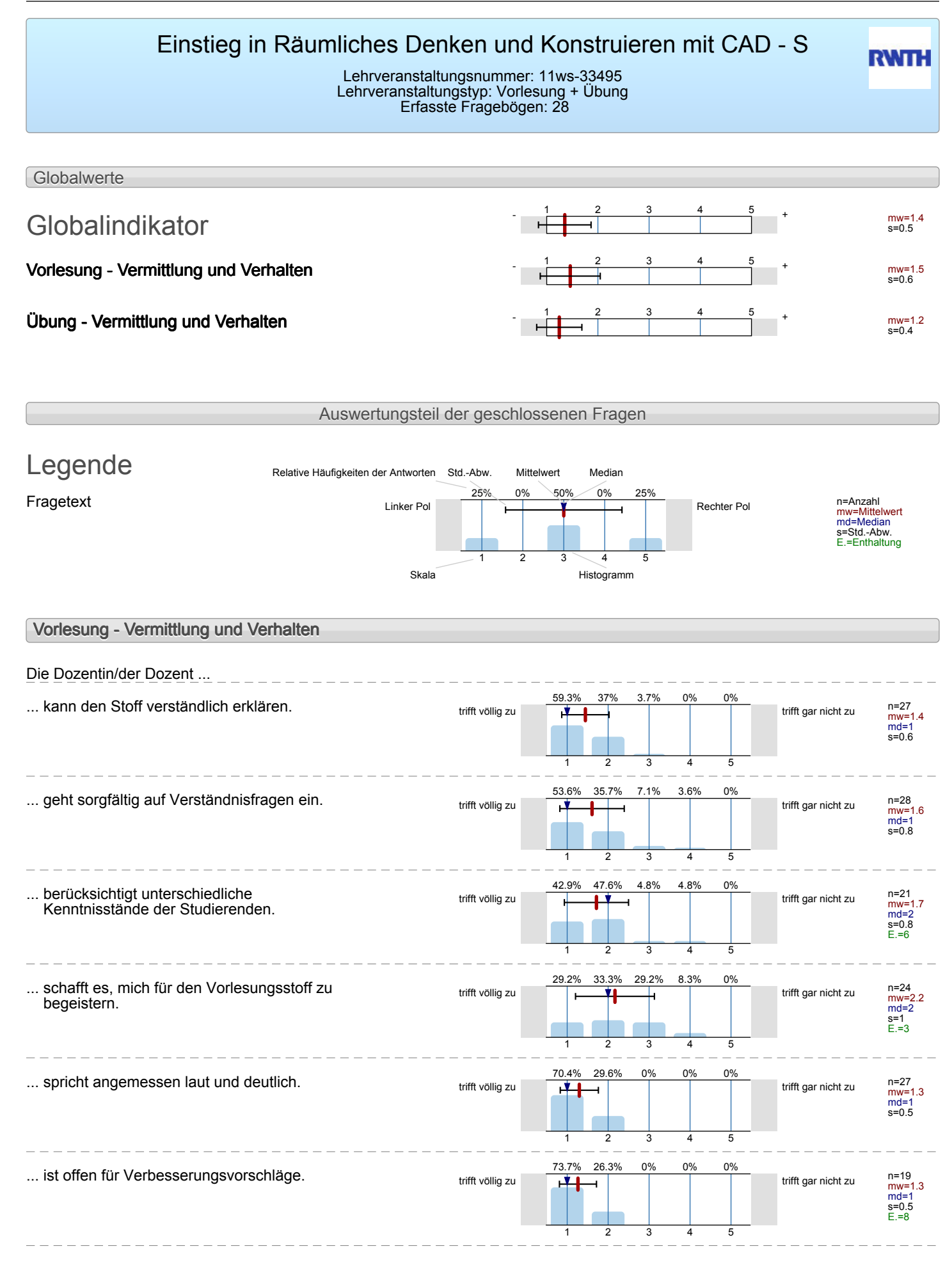

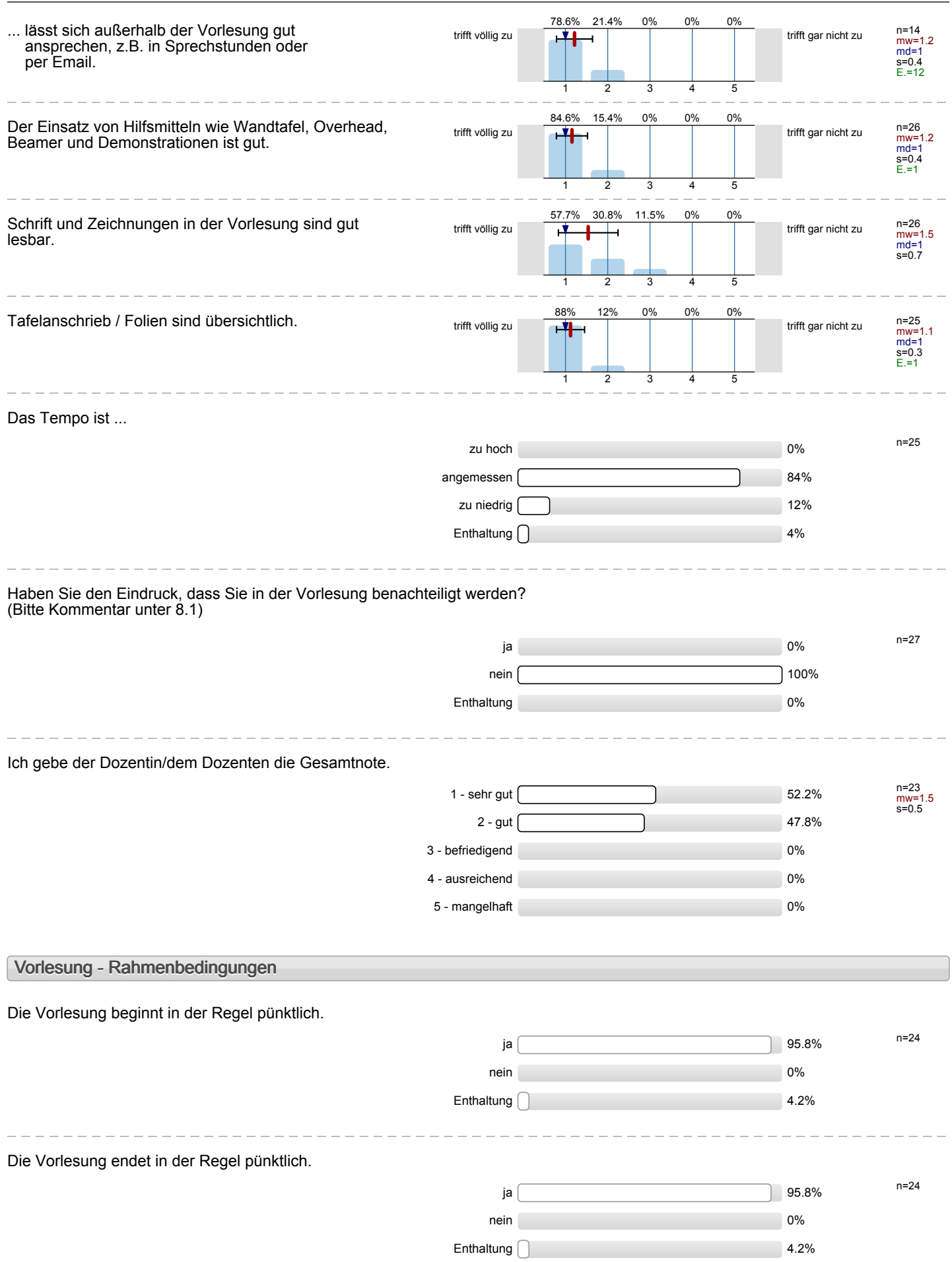

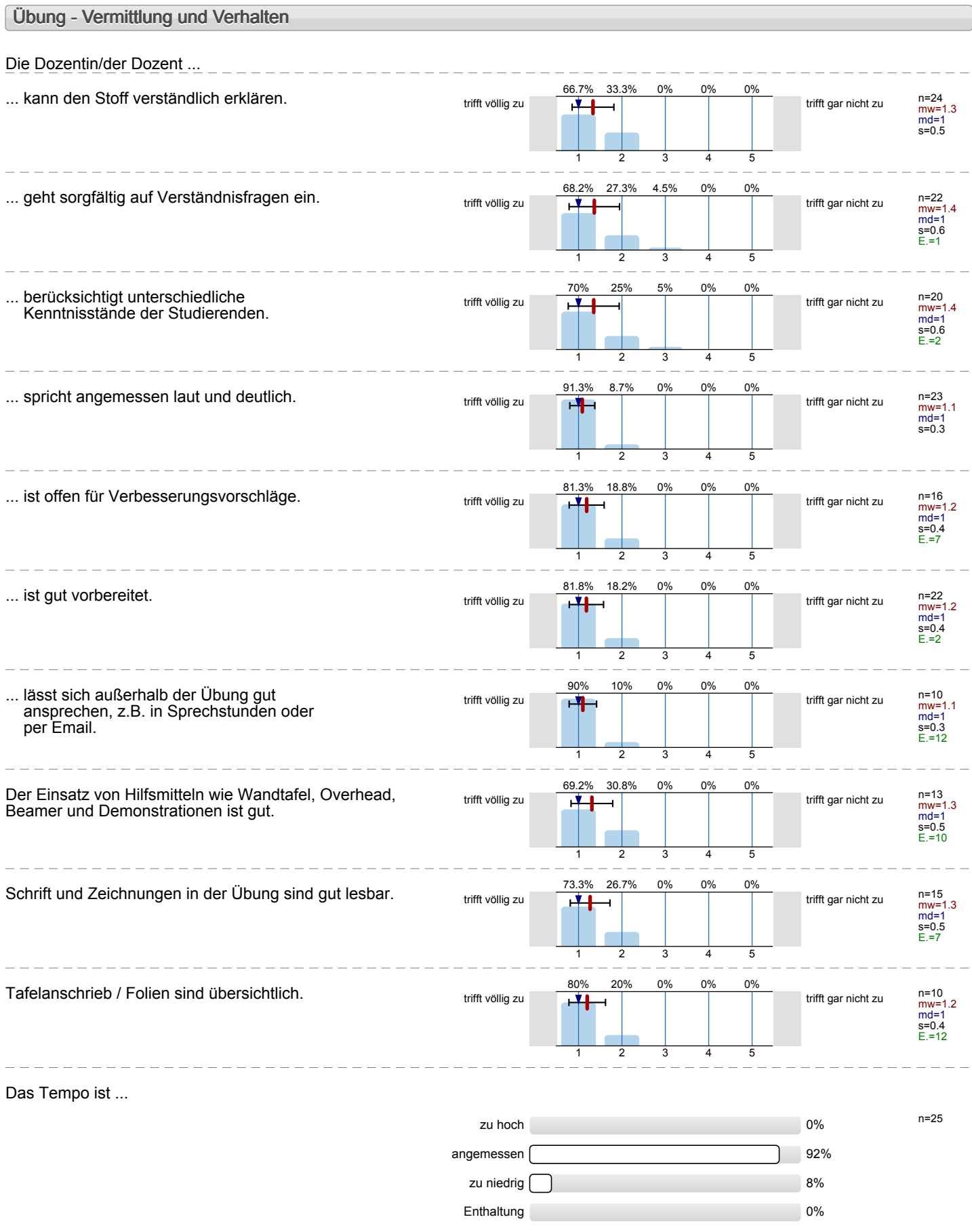

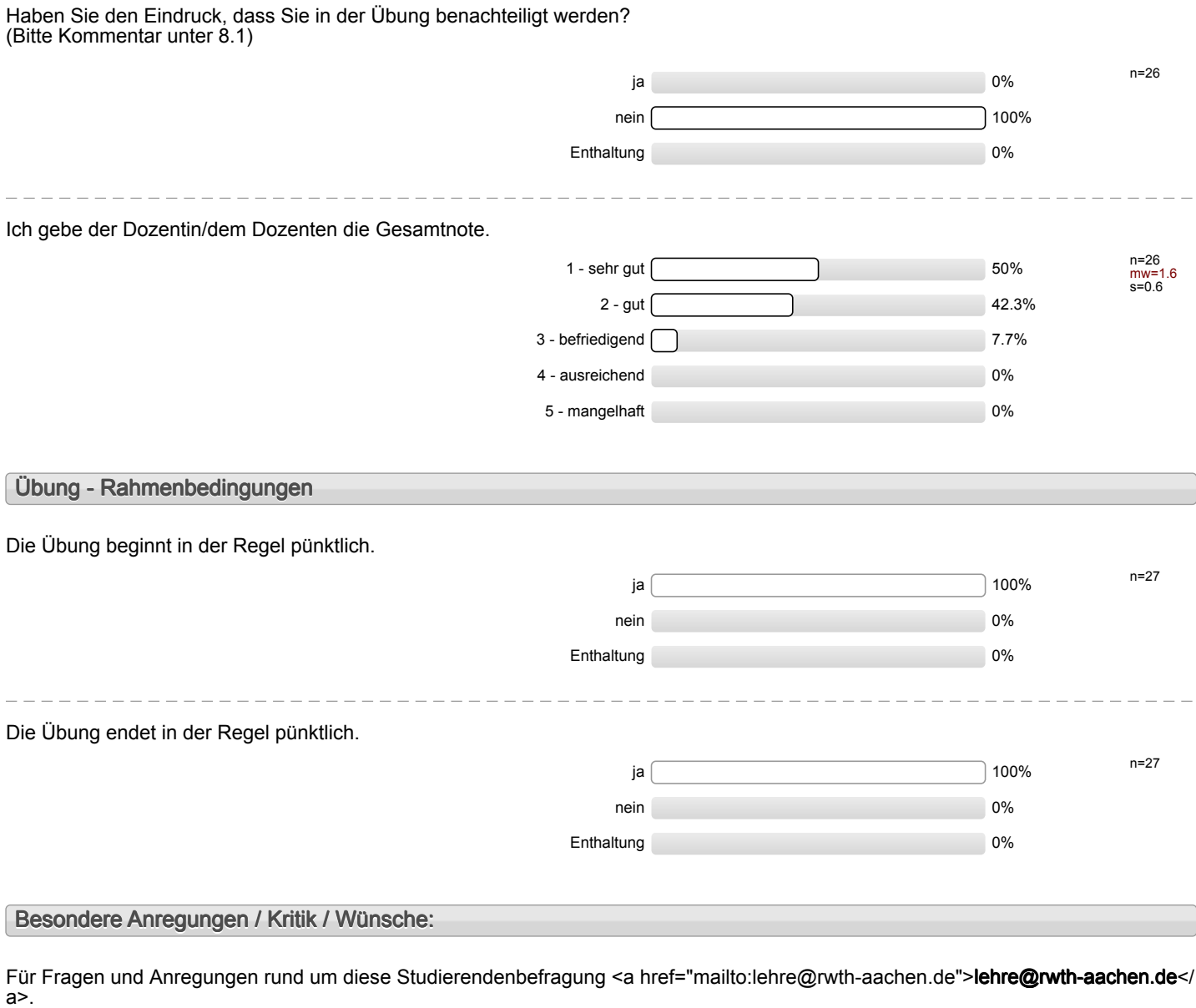

### **Vielen Dank für Ihre Teilnahme an der Befragung!**

## Profillinie

Teilbereich: Mathematik

Titel der Lehrveranstaltung: (Name der Umfrage)

Name der/des Studiendirektor i.H. Dr.-Ing. Dipl.-Päd. Claus Helmut Pütz Einstieg in Räumliches Denken und Konstruieren mit CAD - S (11ws-33495) (Vorlesung + Übung)

### **Vorlesung - Vermittlung und Verhalten**

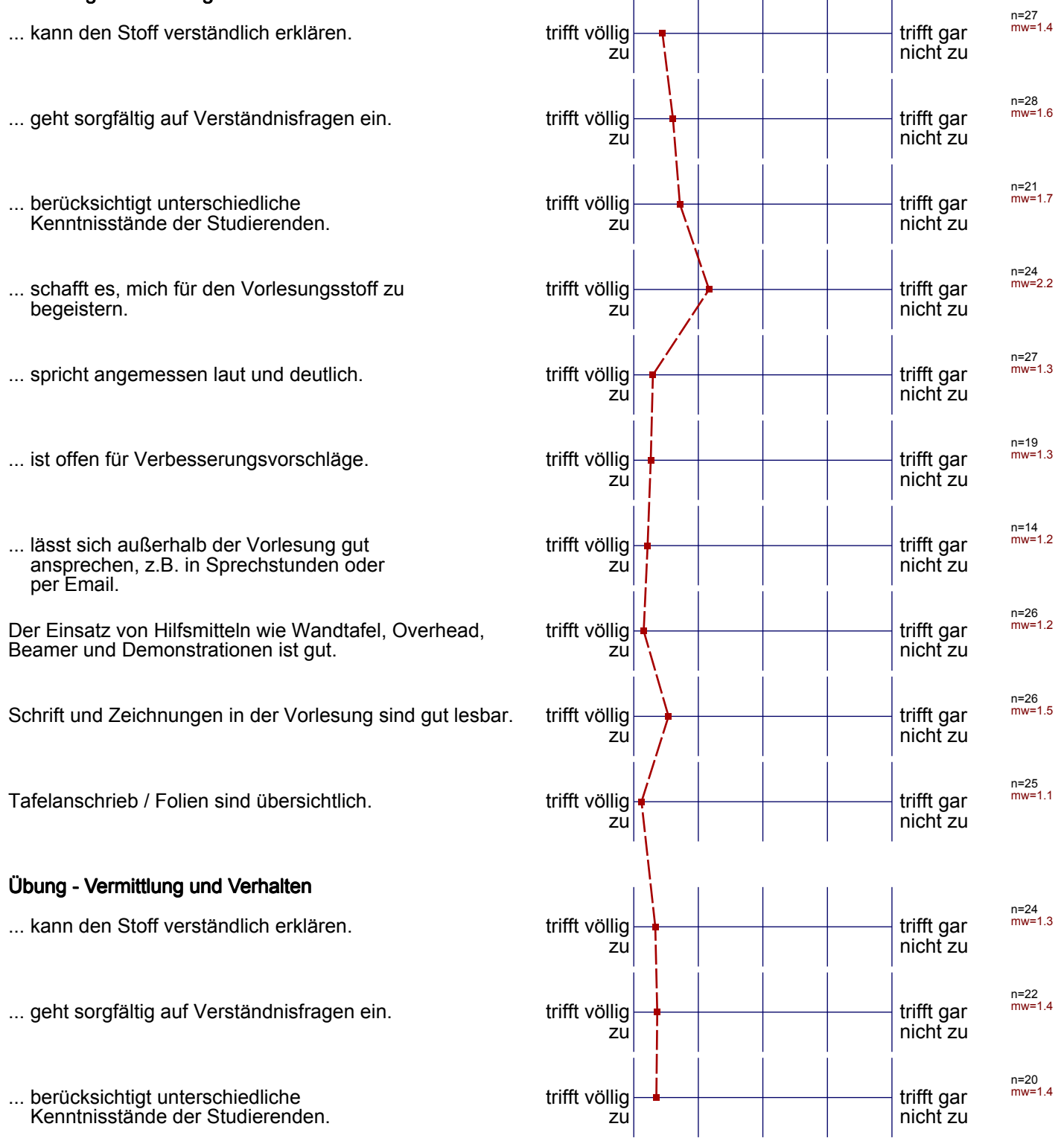

... spricht angemessen laut und deutlich.

... ist offen für Verbesserungsvorschläge.

... ist gut vorbereitet.

... lässt sich außerhalb der Übung gut ansprechen, z.B. in Sprechstunden oder per Email.

Der Einsatz von Hilfsmitteln wie Wandtafel, Overhead, Beamer und Demonstrationen ist gut.

Schrift und Zeichnungen in der Übung sind gut lesbar.

Tafelanschrieb / Folien sind übersichtlich.

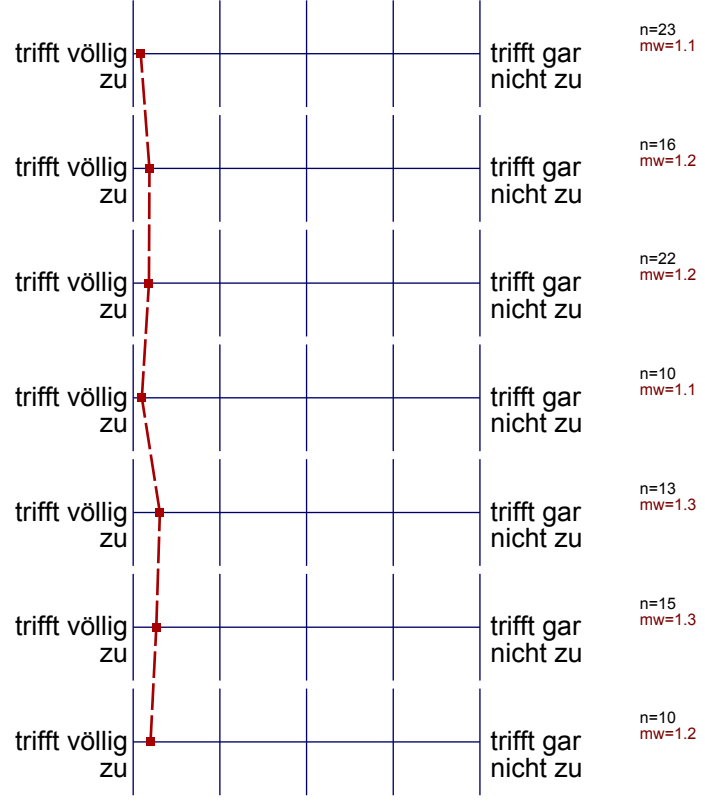

## Profillinie

#### Teilbereich: Mathematik

Ŧ

Titel der Lehrveranstaltung: (Name der Umfrage)

\_ \_ \_ \_ \_ \_ \_ \_ \_ \_

Name der/des Lehrenden: Studiendirektor i.H. Dr.-Ing. Dipl.-Päd. Claus Helmut Pütz

Einstieg in Räumliches Denken und Konstruieren mit CAD - S (11ws-33495)

 $\frac{1}{2}$ 

**Übung - Vermittlung und Verhalten** 

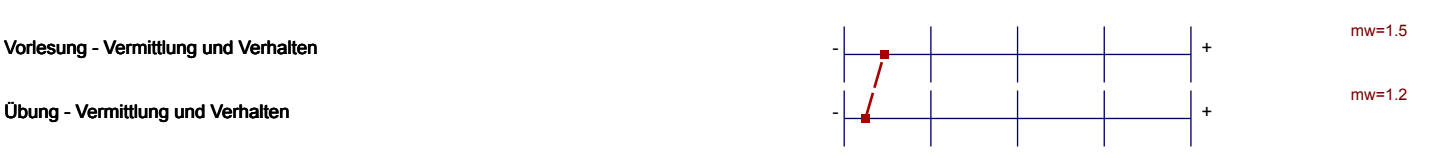

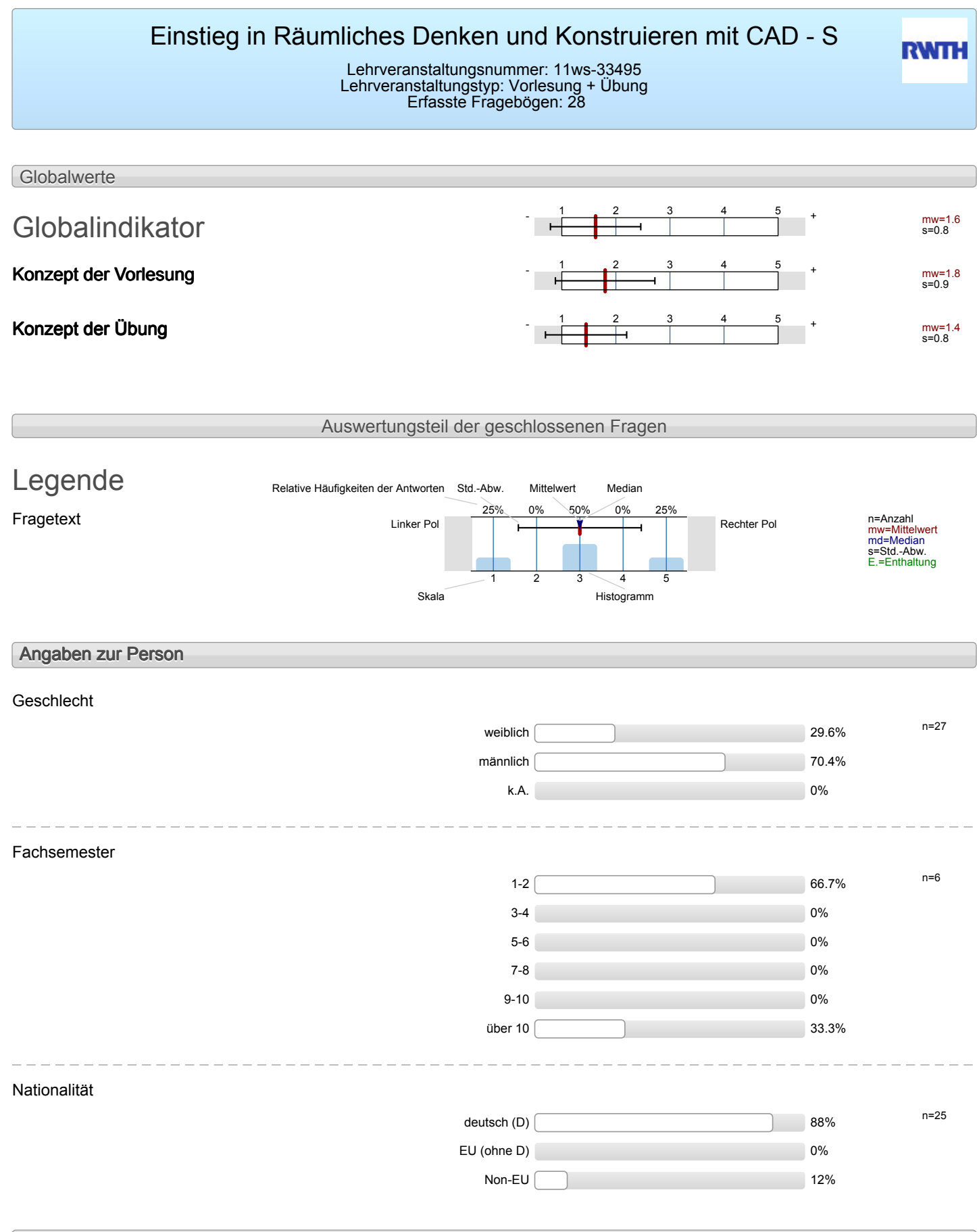

### **Konzept der Vorlesung**

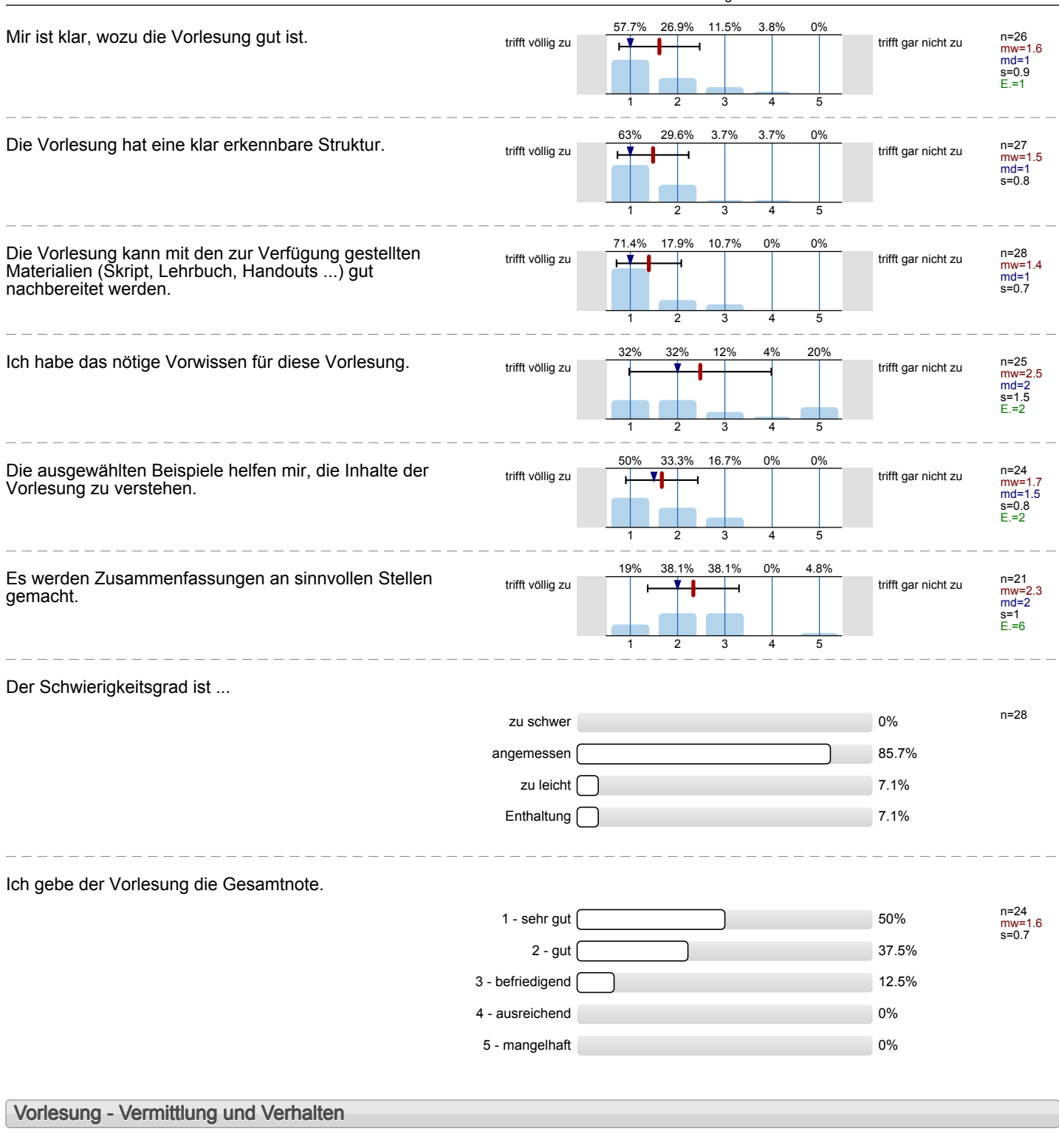

### Die Dozentin/der Dozent ...

**Vorlesung - Rahmenbedingungen**

### Wie oft hat die Vorlesung an regulären Terminen gar nicht stattgefunden? (Feiertage sind nicht gemeint!)

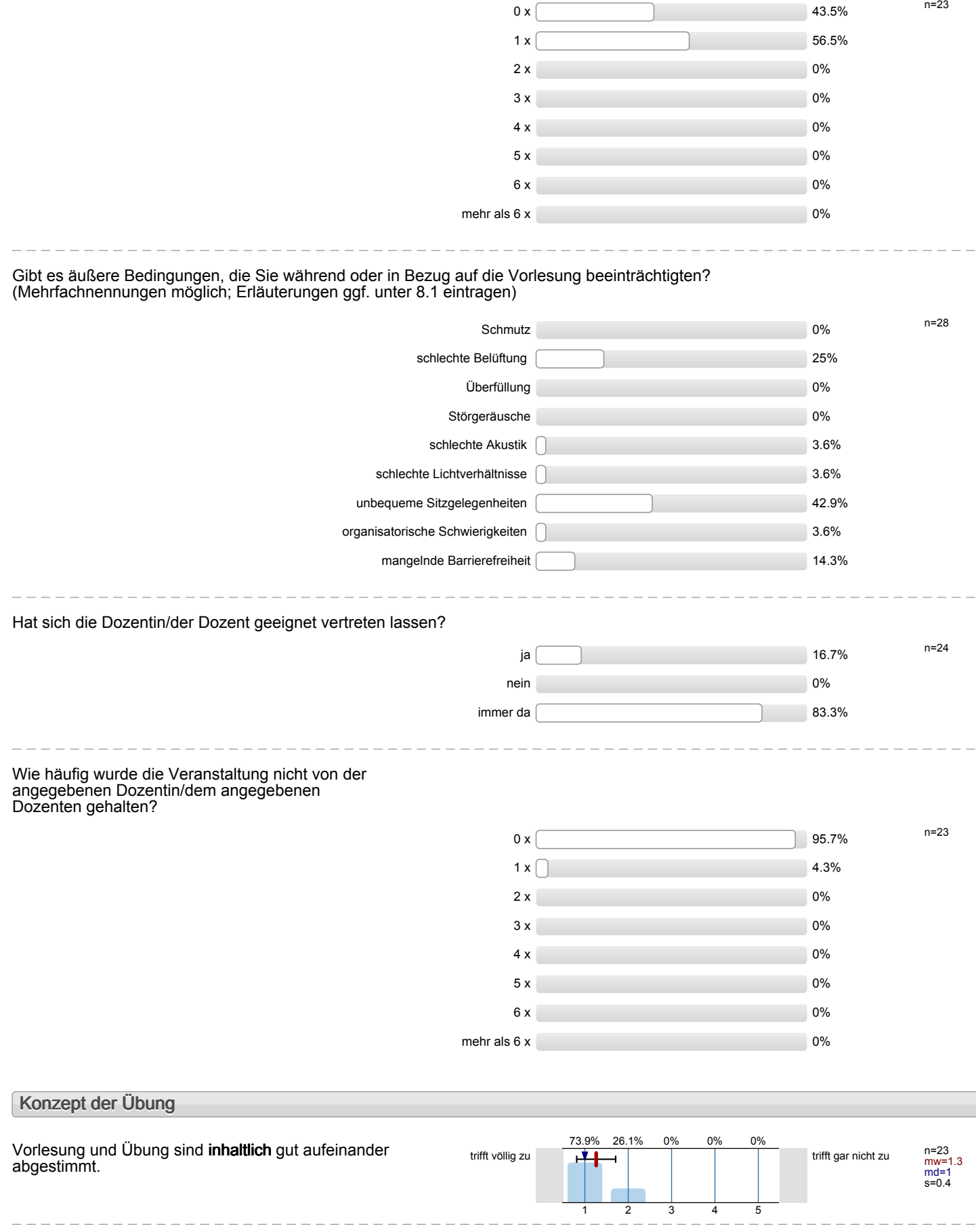

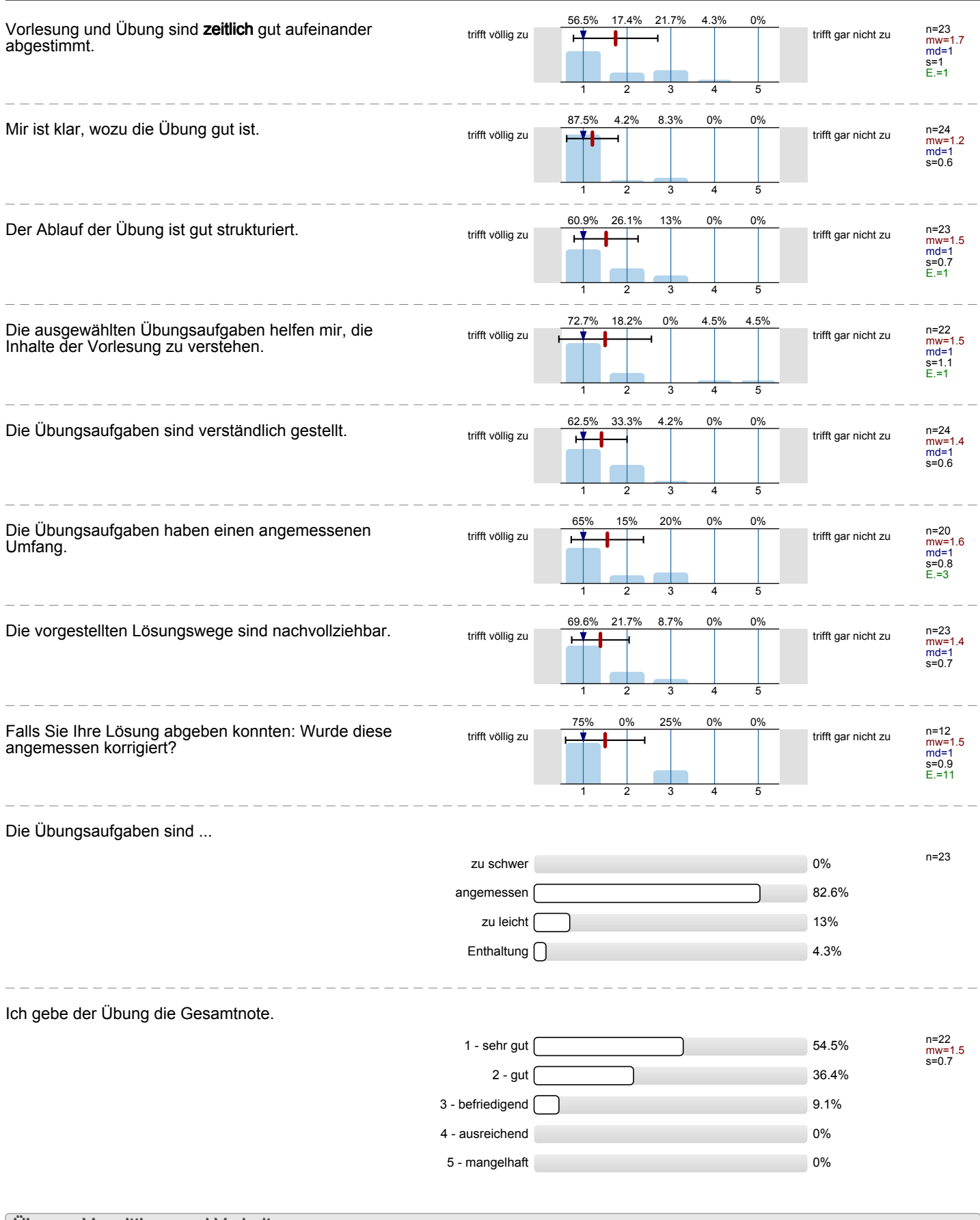

### **Übung - Vermittlung und Verhalten**

Die Dozentin/der Dozent ...

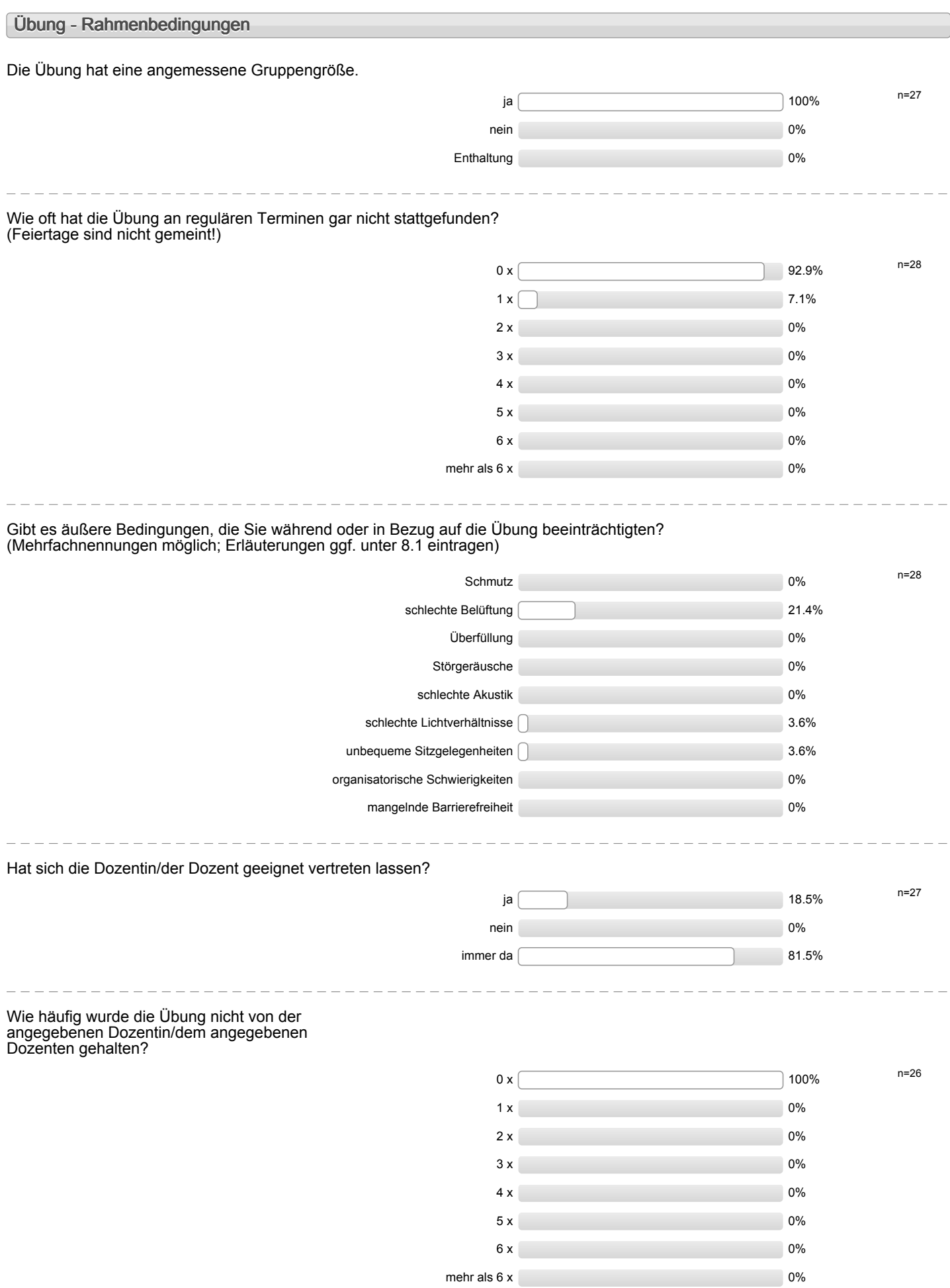

### **Besondere Anregungen / Kritik / Wünsche:**

Für Fragen und Anregungen rund um diese Studierendenbefragung <a href="mailto:lehre@rwth-aachen.de">**lehre@rwth-aachen.de**</ a an inggan ana mangamgamban ang manangan.<br>22. april - Alexandr - Alexandr - Alexandr - Alexandr - Alexandr - Alexandr - Alexandr - Alexandr - Alexandr -\_\_\_\_\_\_\_\_\_\_\_\_\_\_\_\_\_\_\_

# Profillinie

Teilbereich: Mathematik

Titel der Lehrveranstaltung: (Name der Umfrage)

Name der/des Studiendirektor i.H. Dr.-Ing. Dipl.-Päd. Claus Helmut Pütz Einstieg in Räumliches Denken und Konstruieren mit CAD - S (11ws-33495) (Vorlesung + Übung)

### **Konzept der Vorlesung**

Mir ist klar, wozu die Vorlesung gut ist. The trift völlig

Die Vorlesung hat eine klar erkennbare Struktur. Trift völlig

Die Vorlesung kann mit den zur Verfügung gestellten Materialien (Skript, Lehrbuch, Handouts ...) gut nachbereitet werden.

Ich habe das nötige Vorwissen für diese Vorlesung. Trifft völlig

Die ausgewählten Beispiele helfen mir, die Inhalte der Vorlesung zu verstehen.

Es werden Zusammenfassungen an sinnvollen Stellen gemacht.

### **Konzept der Übung**

Vorlesung und Übung sind **inhaltlich** gut aufeinander abgestimmt.

Vorlesung und Übung sind **zeitlich** gut aufeinander abgestimmt.

Mir ist klar, wozu die Übung gut ist. trift völlig

Der Ablauf der Übung ist gut strukturiert. Trift völligt völligt verstandet vid an eine verstandet verstandet

Die ausgewählten Übungsaufgaben helfen mir, die Inhalte der Vorlesung zu verstehen.

Die Übungsaufgaben sind verständlich gestellt. välligt völlig

Die Übungsaufgaben haben einen angemessenen Umfang.

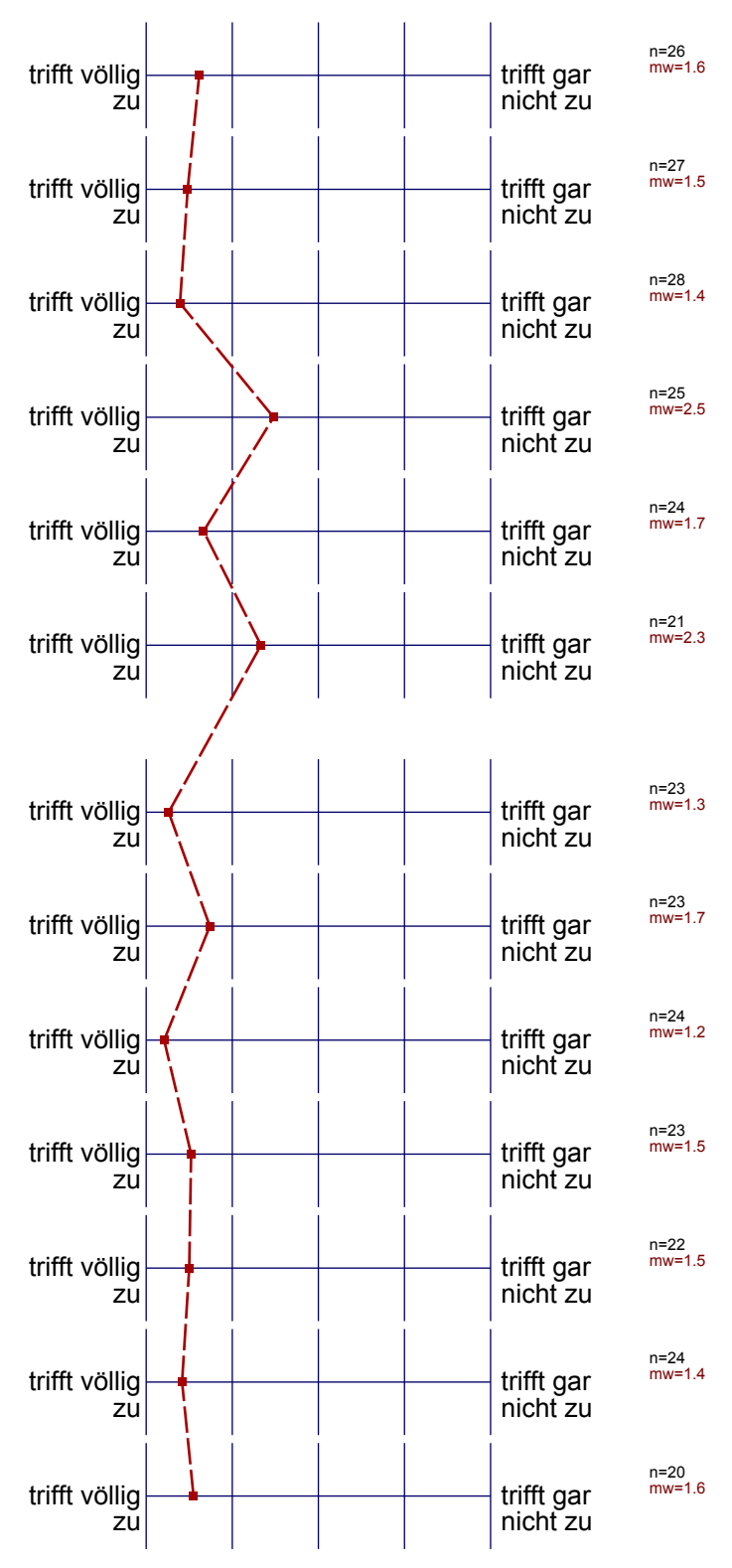

Die vorgestellten Lösungswege sind nachvollziehbar. trifft völlig

Falls Sie Ihre Lösung abgeben konnten: Wurde diese angemessen korrigiert?

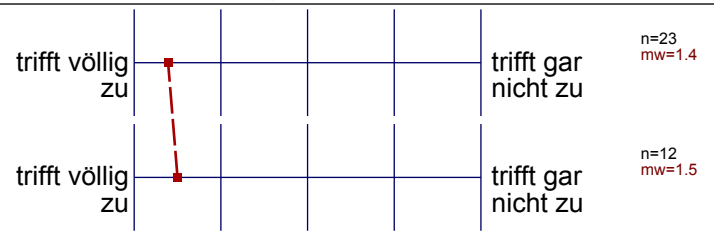

#### Auswertungsteil der offenen Fragen

### **Besondere Anregungen / Kritik / Wünsche:**

Was finden Sie an dieser Veranstaltung besonders gut, was besonders schlecht? Wie kann die Veranstaltung (Präsentation, Medieneinsatz, Ausstattung ...) verbessert werden?

Bitte berücksichtigen Sie, dass durch Ihre handschriftlichen Äußerungen evtl. Rückschlüsse auf Ihre Person möglich sind. Daher sollten Sie Ihre handschriftlichen Kommentare ggf. **in Druckbuchstaben** eintragen. Eintragungen **außerhalb des markierten Feldes** fließen nicht in die Auswertung mit ein.

Während der Vorlesungen konnte ich zwar alles gut verste-<br>hen Mikros wären aber gut Außerdem sind die Tische zu kurz, Auf<br>einen Tisch passt gerademal ein DINA4blath drauf. Wenn man es im<br>Querformat nimmert. Unere Aktenordn

Ich denke duss die Übungen zeitlich gut eingebeibt sind und, dass der Dozent (Herr Pütz) sein Fachwissen gut<br>vermittelt hat, aber er sollte künftig den schülvenn<br>nicht erklaten wie ein PC eingeschaltet wird und vermeiden, dass auf einer Folie politische Zeichen erken Die Violess sind tailweise zu erklärend. Es werden<br>Jewisse Vorkenntnisse unit dem Gemputer ausgeschlossen 3. B. air man Dutcien speighert. Die Ubungsaufgabe var allerlings get genohlt und in Ich habe bei der Veranstaltung viel gelernt und alle meine

Alles Super weik & soll!

Man konnte darauf hinreisen, dass manche Werte aus den Konstruktionsanleitungen hicht mit denen aus den Eus men übereinstimmen, um Verwirrum zu vermeiden.

Angoban and Wompadithern solution mit denen im Vicke (lein-viderois) Welconstrument Dater & Warraclementy der weste

Die Organisation des Ganzen ist gelungen ! zudem hat die Arbeit<br>wel Figude bereitet und man kohnte das Lernen mit Spays<br>aut vermigten.<br>Ibn persönlich connte viel mitnehmen.

Ich foundatieden klubs get und sinn voll, auch interessant, ich werde egden sachsten Kurs meinemBrude empletiten, hatte aber irgenduie denganzen lag nur um Computer und taben greeichnet

Einstieg in Räumliches Denken und Konstruieren mit CAD.<br>Self viel gelernt und Spaß gehalt.<br>Allerdings fand, ich die Vorlesungen teils überflüssig,<br>Lucil die Erarbertungsweise durch die Videos und die<br>Anleitungen auf den Bl Ich fand es sehr gut, weil die Dozenten alles verständlich Hir hat es nicht gefallen, dass  $\bullet$  die sizzbänke in den Vorlesungsräumen zu eng aneinander standen. Ich hatte koum plate. Ich fand es gut, dass laut und deutlich gesprochen uarde, und alles genou explant worde. Schlecht fand ich, die engen Räume bei der Vartocum Ju Rann 21 ist of teilweise zu marm.

Die Vorlesungen waren oft überflümig, dannen alles auch abs Video annhauen hann

Ales Seper, hours Verbesseringswerdig!

-die Folme sind cool und sehr hitfrein of - libunger vælle<sup>sett</sup> o<sup>gfer en</sup> Teamarbeil erlediger o - fra gestallet (hein Drack) - anpass barcs Tempo + angemessenes Tempo Worksseng + Ubung) + Direlate Hilfe be Fragen + anyendomes Arbeitsunfeld - metarfaction Abstraction des Programms FÜR ALLE ÜBUNGEN FILME BEREITSTELLEN, LÖSUNGEN NUR NACH MEARFACHEN VERSUCHEN

BEREITSTELLEN. ODER SO IN DER ATRT.